## COMP 322: Parallel and Concurrent Programming

## Lecture 7: Futures

Zoran Budimlić and Mack Joyner {zoran, mjoyner}@rice.edu

<http://comp322.rice.edu>

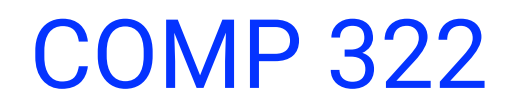

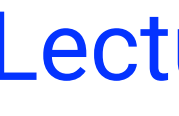

COMP 322 Lecture 7 26 January 2022

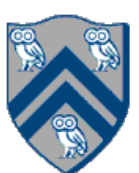

```
public class Lazy<T> {
   private T contents;
   private Supplier<T> supplier;
   private Lazy(Supplier<T> supplier) {
     contents = null;
     this.supplier = supplier;
   }
   public T get() {
     if (contents != null) {
        return contents;
     }
     if (supplier != null) {
       contents = supplier.get();
       supplier = null;
 }
     return contents;
   }
```
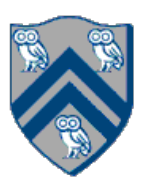

```
public class Lazy<T> {
   private T contents;
   private Supplier<T> supplier;
   private Lazy(Supplier<T> supplier) {
     contents = null;
     this.supplier = supplier;
   }
   public T get() {
     if (contents != null) {
        return contents;
     }
     if (supplier != null) {
       contents = supplier.get();
       supplier = null;
 }
     return contents;
   }
```
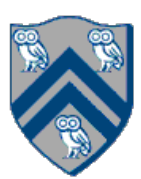

# Lazy memo implementation (simplified)

Private constructor (as usual) plus a factory method (Lazy.*of*)

```
public class Lazy<T> {
   private T contents;
   private Supplier<T> supplier;
   private Lazy(Supplier<T> supplier) {
     contents = null;
     this.supplier = supplier;
   }
   public T get() {
     if (contents != null) {
        return contents;
     }
     if (supplier != null) {
       contents = supplier.get();
       supplier = null;
 }
     return contents;
   }
```
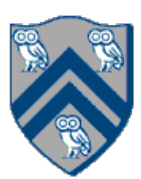

If we've already computed the answer, return it.

```
public class Lazy<T> {
   private T contents;
   private Supplier<T> supplier;
   private Lazy(Supplier<T> supplier) {
     contents = null;
     this.supplier = supplier;
   }
   public T get() {
     if (contents != null) {
        return contents;
     }
     if (supplier != null) {
       contents = supplier.get();
       supplier = null;
 }
     return contents;
   }
```
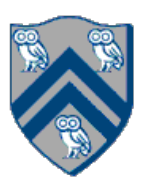

Call the lambda (once), get the result, forget the lambda.

```
public class Lazy<T> {
   private T contents;
   private Supplier<T> supplier;
   private Lazy(Supplier<T> supplier) {
     contents = null;
     this.supplier = supplier;
   }
   public T get() {
     if (contents != null) {
        return contents;
     }
     if (supplier != null) {
       contents = supplier.get();
       supplier = null;
 }
     return contents;
   }
```
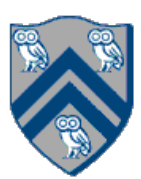

```
public class Lazy<T> {
   private T contents;
   private Supplier<T> supplier;
   private Lazy(Supplier<T> supplier) {
     contents = null;
     this.supplier = supplier;
   }
   public T get() {
     if (contents != null) {
        return contents;
     }
     if (supplier != null) {
       contents = supplier.get();
       supplier = null;
 }
     return contents;
   }
```
# From laziness to parallelism

- Why lazy?
	- Maybe it's expensive to compute the *contents*
	- Maybe you won't actually need it
- The idea: defer computation of a value until (and if) you need it.

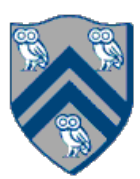

```
public class Lazy<T> {
   private T contents;
   private Supplier<T> supplier;
   private Lazy(Supplier<T> supplier) {
     contents = null;
     this.supplier = supplier;
   }
   public T get() {
     if (contents != null) {
        return contents;
     }
     if (supplier != null) {
       contents = supplier.get();
       supplier = null;
 }
     return contents;
   }
```
- Why lazy?
	- Maybe it's expensive to compute the *contents*
	- Maybe you won't actually need it
- The idea: defer computation of a value until (and if) you need it.
- What if?
	- I *know* that I *will* need the *contents* eventually
	- But *not right now*
	- My framework knows how to execute the *supplier* in parallel on spare resources, so I can go do something else in the meantime
- The idea: offload the computation of the *contents* by the *supplier* to spare resources (another core), get the (hopefully already computed) value when you need it

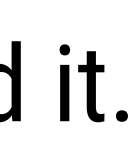

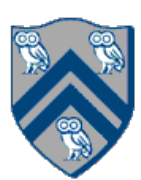

```
launchHabaneroApp(() -> {
     var future = future(() -> { // Future task. Returns an HjFuture<String>
         doRandomWork(1000, 2000);
         System.out.println("Done with the future task");
         return "Hello From the Future!";
     });
     doRandomWork(1500, 2500);
     System.out.println("Done with the main task");
     System.out.println("The future task returned the value " + future.get());
});
```
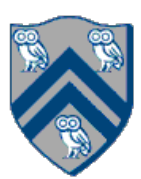

```
launchHabaneroApp(() -> {
     var future = future(() -> { // Future task. Returns an HjFuture<String>
         doRandomWork(1000, 2000);
         System.out.println("Done with the future task");
         return "Hello From the Future!";
     });
     doRandomWork(1500, 2500);
     System.out.println("Done with the main task");
     System.out.println("The future task returned the value " + future.get());
});
```
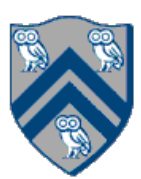

```
Done with the main task
Done with the future task
The future task returned the value Hello From the Future!
```

```
launchHabaneroApp(() -> {
     var future = future(() -> { // Future task. Returns an HjFuture<String>
         doRandomWork(1000, 2000);
         System.out.println("Done with the future task");
         return "Hello From the Future!";
     });
     doRandomWork(1500, 2500);
     System.out.println("Done with the main task");
     System.out.println("The future task returned the value " + future.get());
});
```
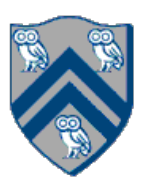

```
Done with the main task
Done with the future task
The future task returned the value Hello From the Future!
Done with the future task
Done with the main task
```

```
The future task returned the value Hello From the Future!
```
*doRandomWork*(1500, 2500);

future.get()

COMP 322, Spring 2022 (Z. Budimlić, M. Joyner)

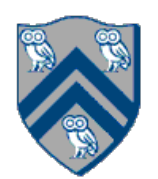

## Futures

## **Main program**

*doRandomWork*(1500, 2500);

future.get()

COMP 322, Spring 2022 (Z. Budimlić, M. Joyner)

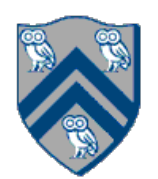

## Futures

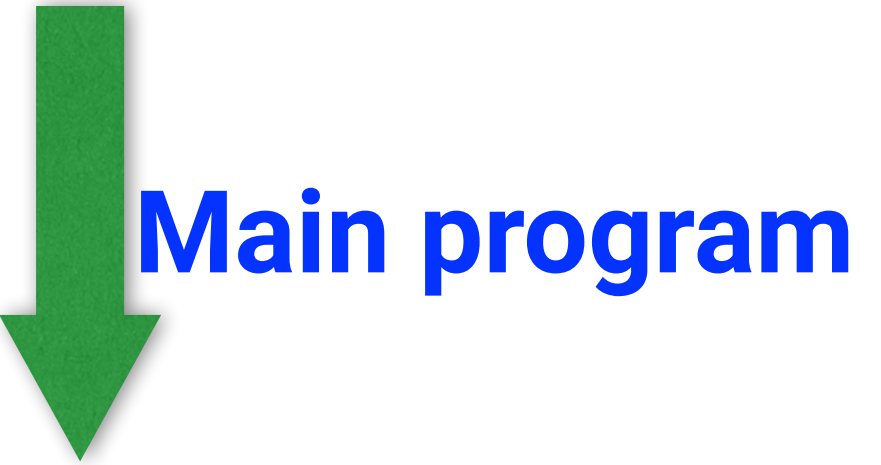

future.get()

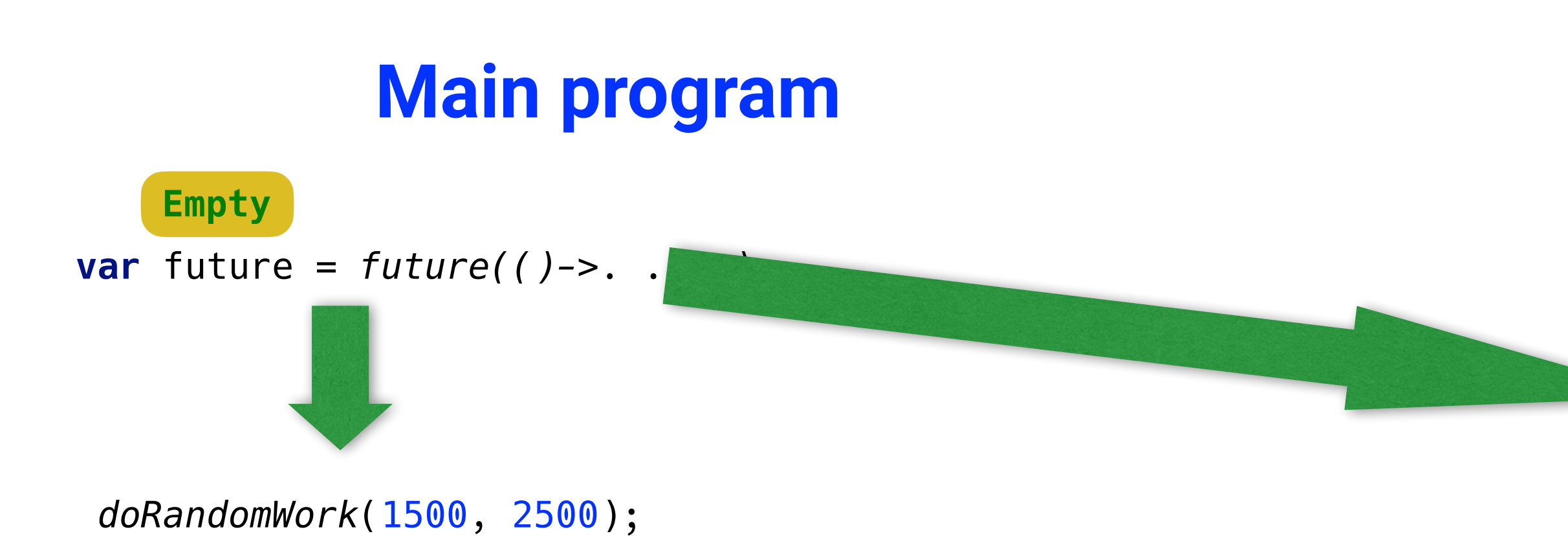

*// Future task. Returns an HjFuture<String>*  $( ) \rightarrow \{$ 

COMP 322, Spring 2022 (Z. Budimlić, M. Joyner)

*doRandomWork*(1000, 2000);

**return "Hello From the Future!"**;

}

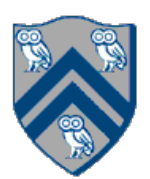

*doRandomWork*(1500, 2500);

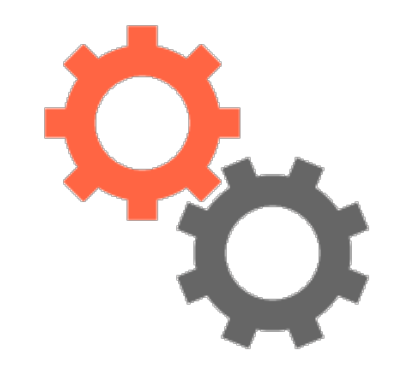

future.get()

*// Future task. Returns an HjFuture<String>*  $()$   $\rightarrow$  {

COMP 322, Spring 2022 (Z. Budimlić, M. Joyner)

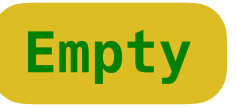

## **Main program**

*doRandomWork*(1000, 2000);

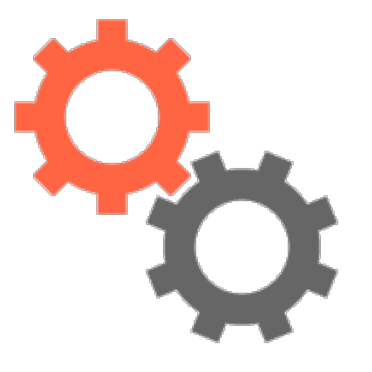

**return "Hello From the Future!"**;

}

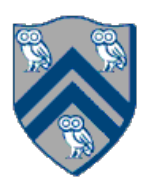

*doRandomWork*(1500, 2500);

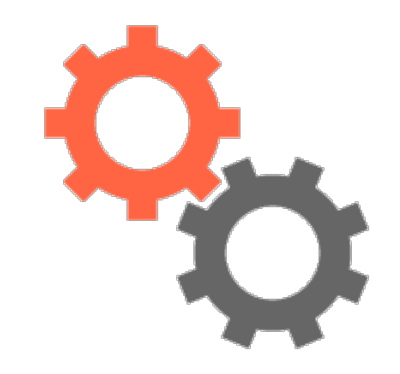

future.get()

*// Future task. Returns an HjFuture<String>*  $()$   $\rightarrow$  {

COMP 322, Spring 2022 (Z. Budimlić, M. Joyner)

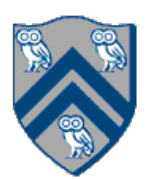

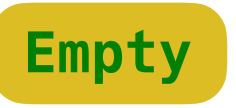

## **Main program**

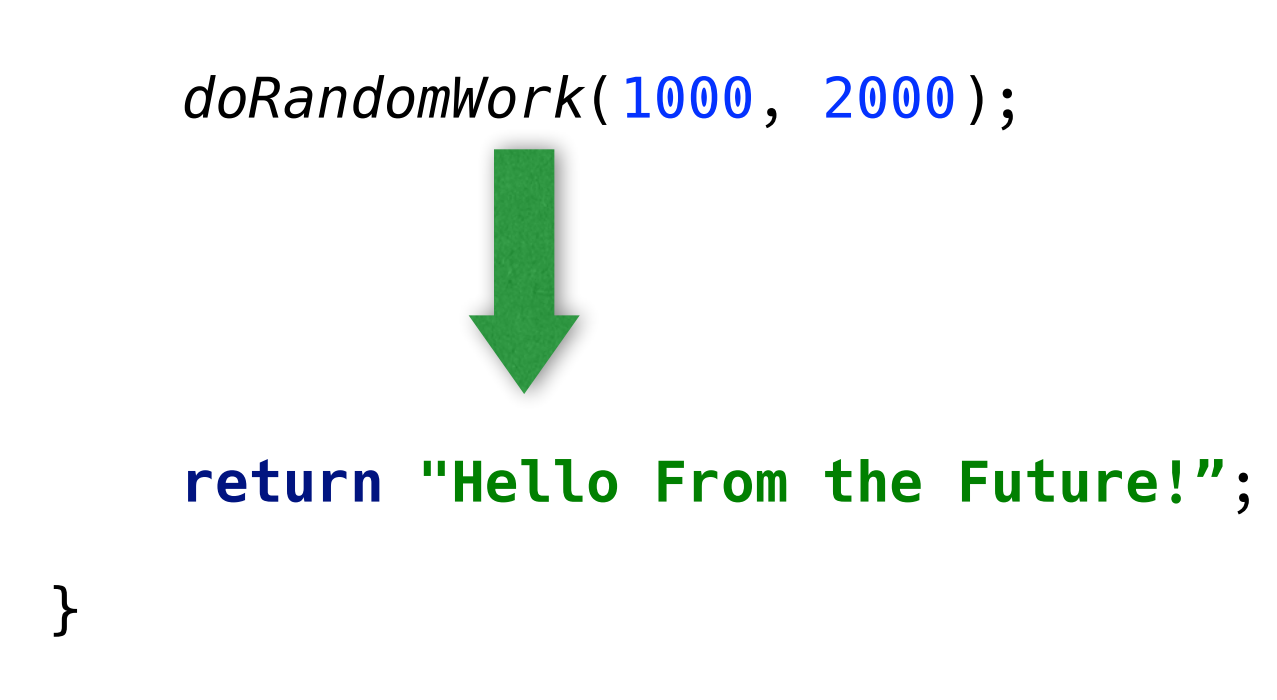

future.get()

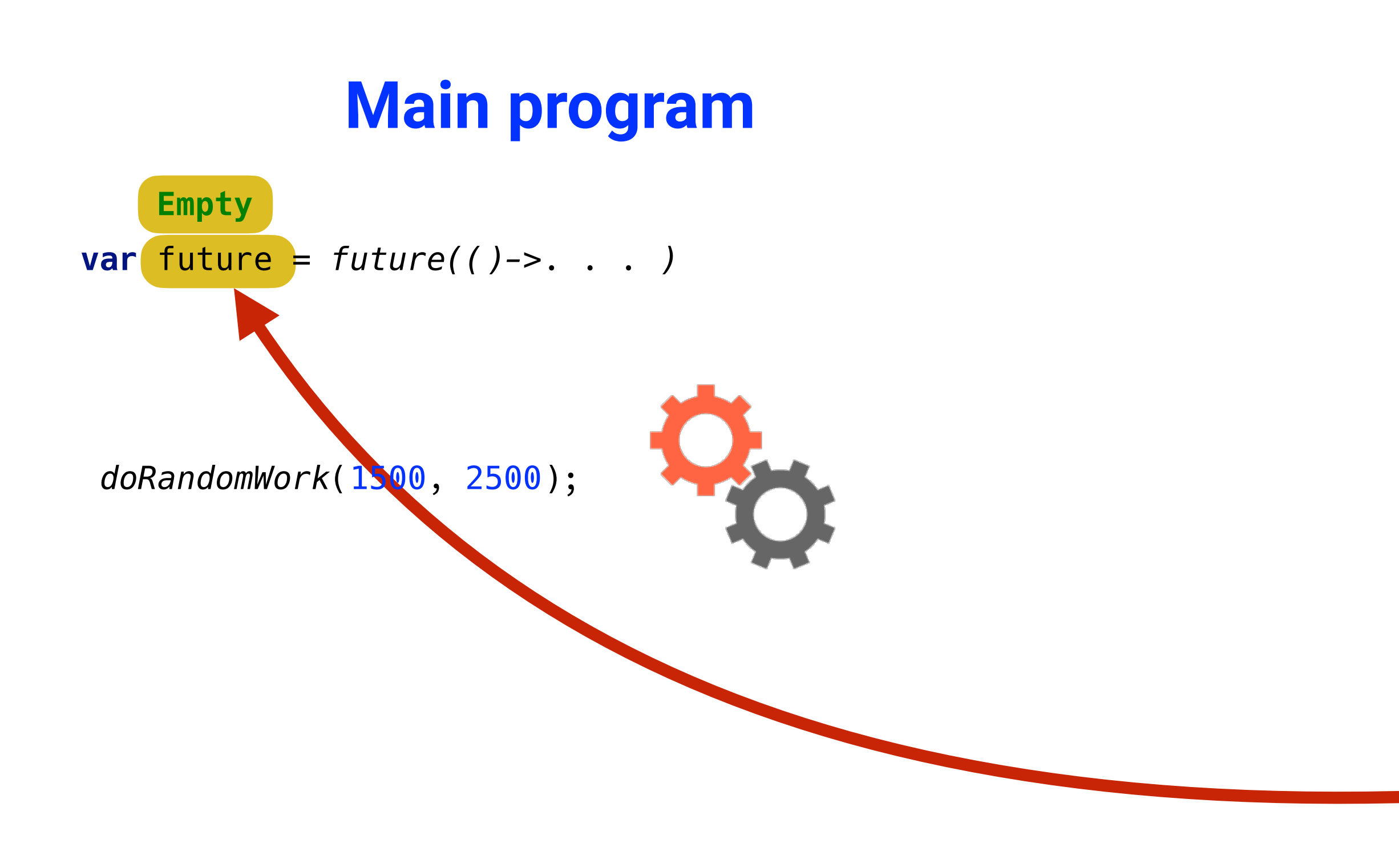

*// Future task. Returns an HjFuture<String>*  $()$   $\rightarrow$  {

COMP 322, Spring 2022 (Z. Budimlić, M. Joyner)

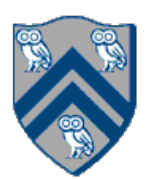

*doRandomWork*(1000, 2000);

**return "Hello From the Future!"**;

}

future.get()

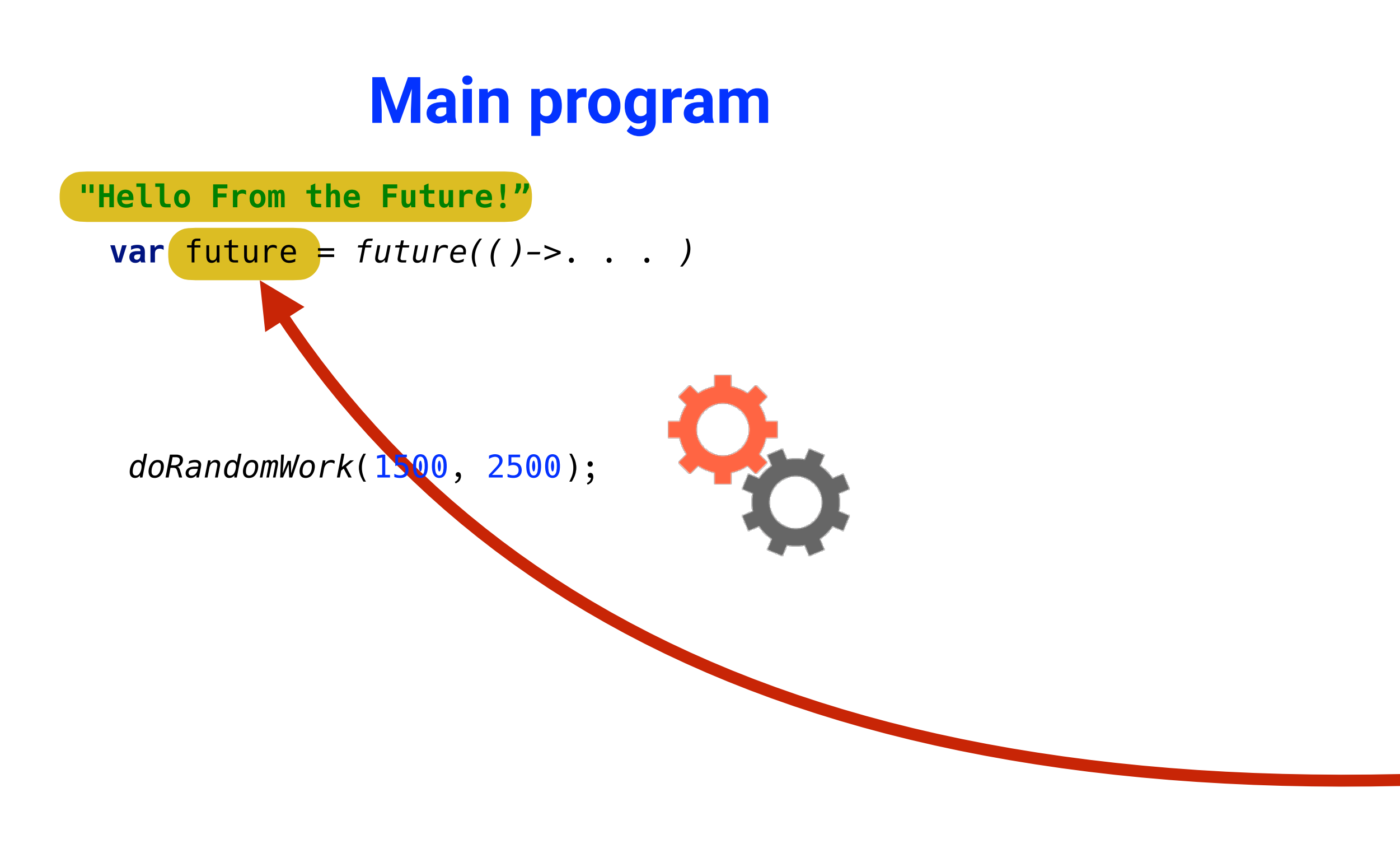

*// Future task. Returns an HjFuture<String>*  $()$   $\rightarrow$  {

COMP 322, Spring 2022 (Z. Budimlić, M. Joyner)

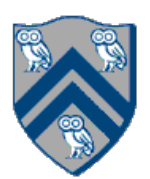

*doRandomWork*(1000, 2000);

**return "Hello From the Future!"**;

}

*doRandomWork*(1500, 2500);

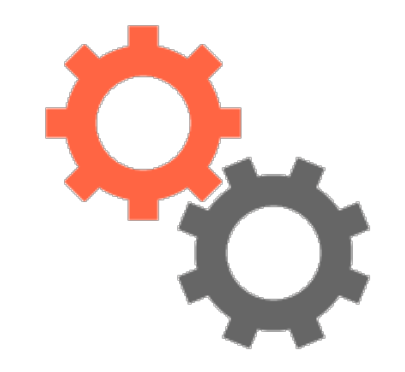

future.get()

*// Future task. Returns an HjFuture<String>*  $()$   $\rightarrow$  {

COMP 322, Spring 2022 (Z. Budimlić, M. Joyner)

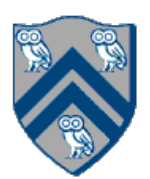

**"Hello From the Future!"**

## **Main program**

*doRandomWork*(1000, 2000);

**return "Hello From the Future!"**;

}

*doRandomWork*(1500, 2500);

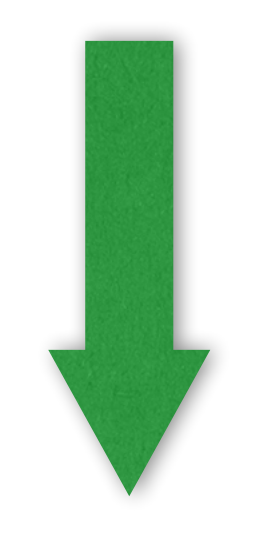

future.get()

*// Future task. Returns an HjFuture<String>*  $()$   $\rightarrow$  {

COMP 322, Spring 2022 (Z. Budimlić, M. Joyner)

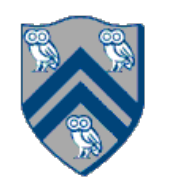

**"Hello From the Future!"**

## **Main program**

*doRandomWork*(1000, 2000);

**return "Hello From the Future!"**;

}

*doRandomWork*(1500, 2500);

*// Future task. Returns an HjFuture<String>*  $()$  -> {

COMP 322, Spring 2022 (Z. Budimlić, M. Joyner)

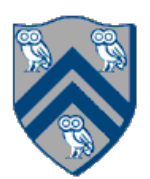

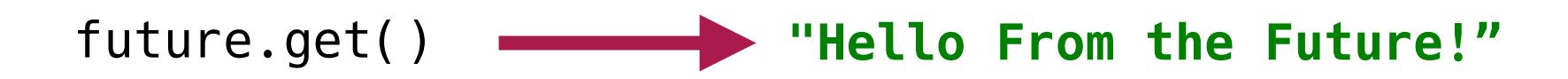

**"Hello From the Future!"**

## **Main program**

*doRandomWork*(1000, 2000);

**return "Hello From the Future!"**;

}

*doRandomWork*(1500, 2500);

future.get()

COMP 322, Spring 2022 (Z. Budimlić, M. Joyner)

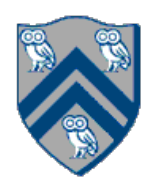

## Futures

## **Main program**

*doRandomWork*(1500, 2500);

future.get()

COMP 322, Spring 2022 (Z. Budimlić, M. Joyner)

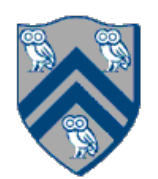

## Futures

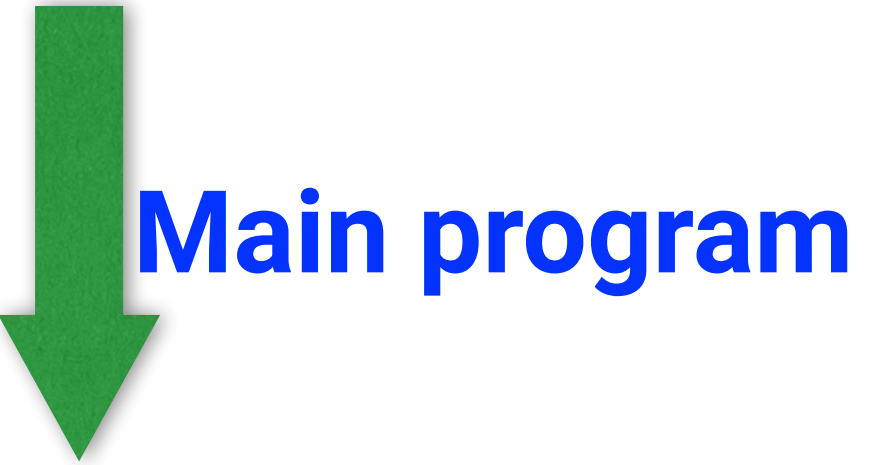

future.get()

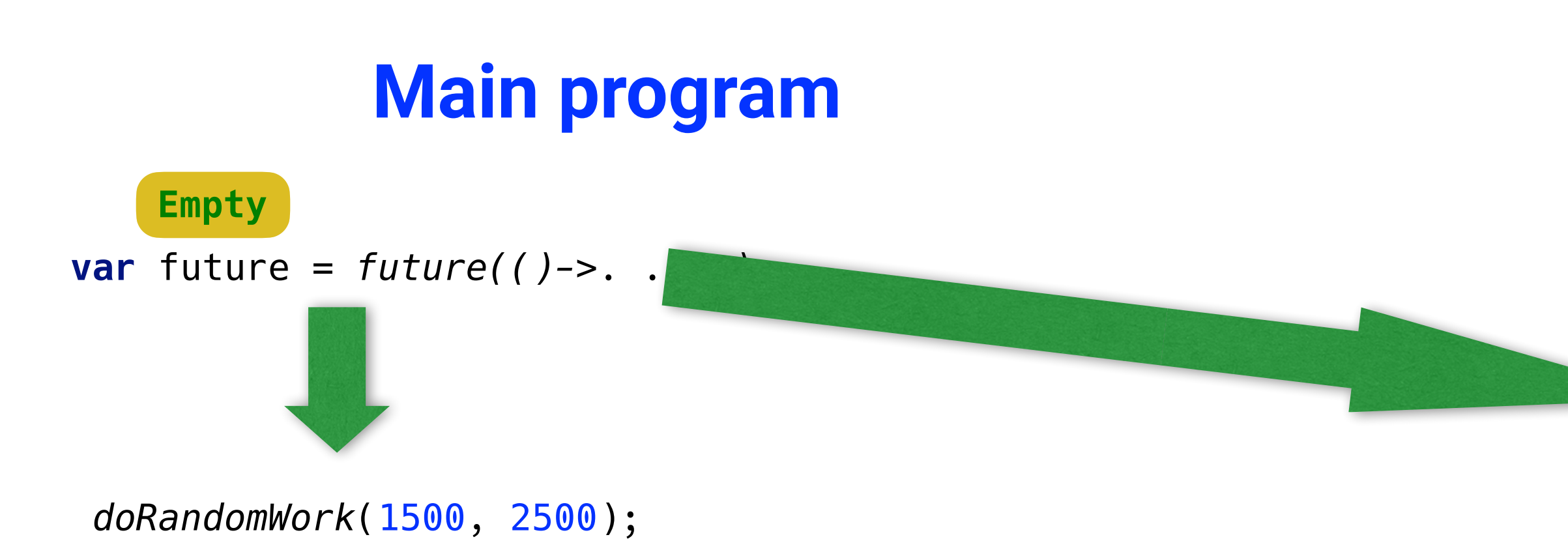

*// Future task. Returns an HjFuture<String>*  $( ) \rightarrow \{$ 

COMP 322, Spring 2022 (Z. Budimlić, M. Joyner)

*doRandomWork*(1000, 2000);

**return "Hello From the Future!"**;

}

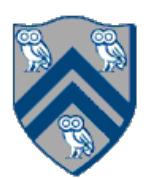

*doRandomWork*(1500, 2500);

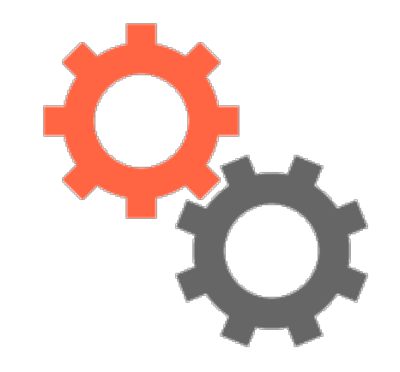

future.get()

*// Future task. Returns an HjFuture<String>*  $()$  -> {

COMP 322, Spring 2022 (Z. Budimlić, M. Joyner)

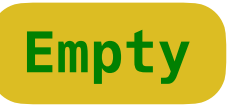

## **Main program**

*doRandomWork*(1000, 2000);

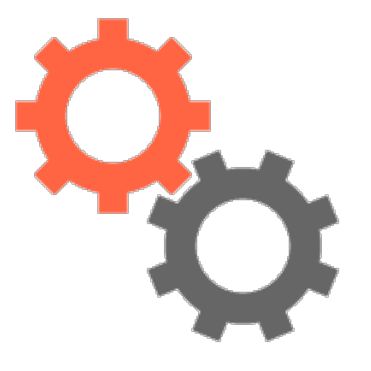

**return "Hello From the Future!"**;

}

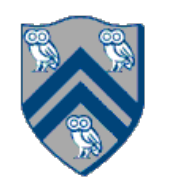

*doRandomWork*(1500, 2500);

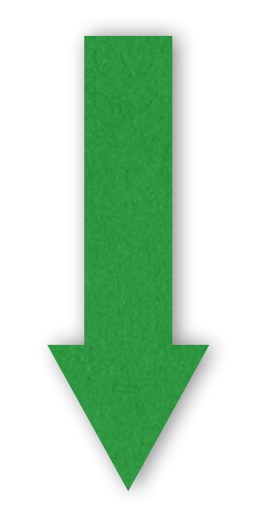

future.get()

*// Future task. Returns an HjFuture<String>*  $()$   $\rightarrow$  {

COMP 322, Spring 2022 (Z. Budimlić, M. Joyner)

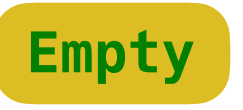

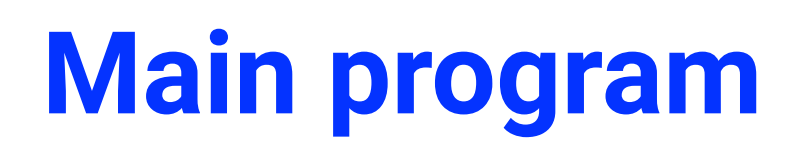

*doRandomWork*(1000, 2000);

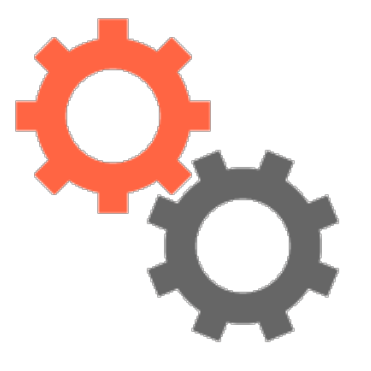

**return "Hello From the Future!"**;

}

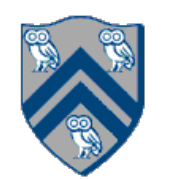

*doRandomWork*(1500, 2500);

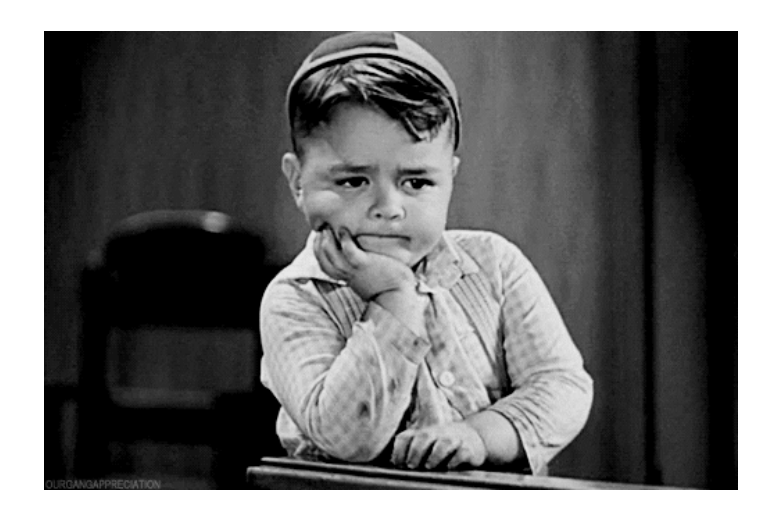

future.get()

*// Future task. Returns an HjFuture<String>*  $()$  -> {

COMP 322, Spring 2022 (Z. Budimlić, M. Joyner)

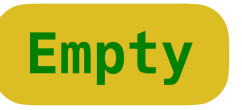

## **Main program**

*doRandomWork*(1000, 2000);

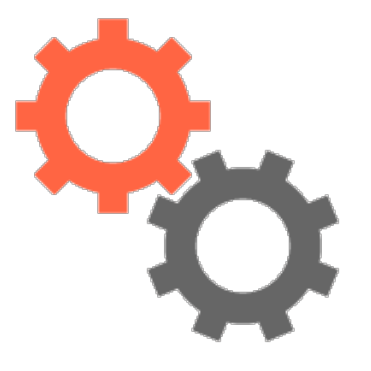

**return "Hello From the Future!"**;

}

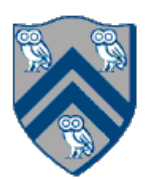

*doRandomWork*(1500, 2500);

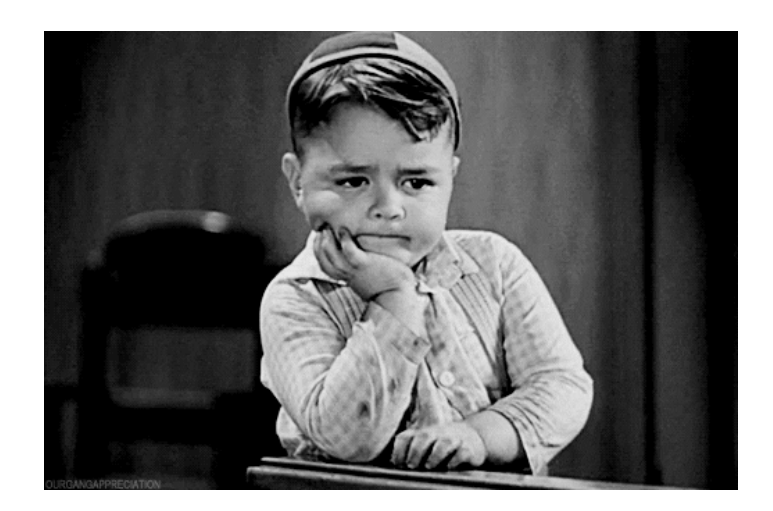

future.get()

*// Future task. Returns an HjFuture<String>*  $()$   $\rightarrow$  {

COMP 322, Spring 2022 (Z. Budimlić, M. Joyner)

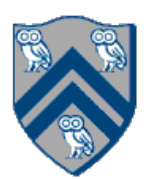

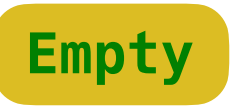

## **Main program**

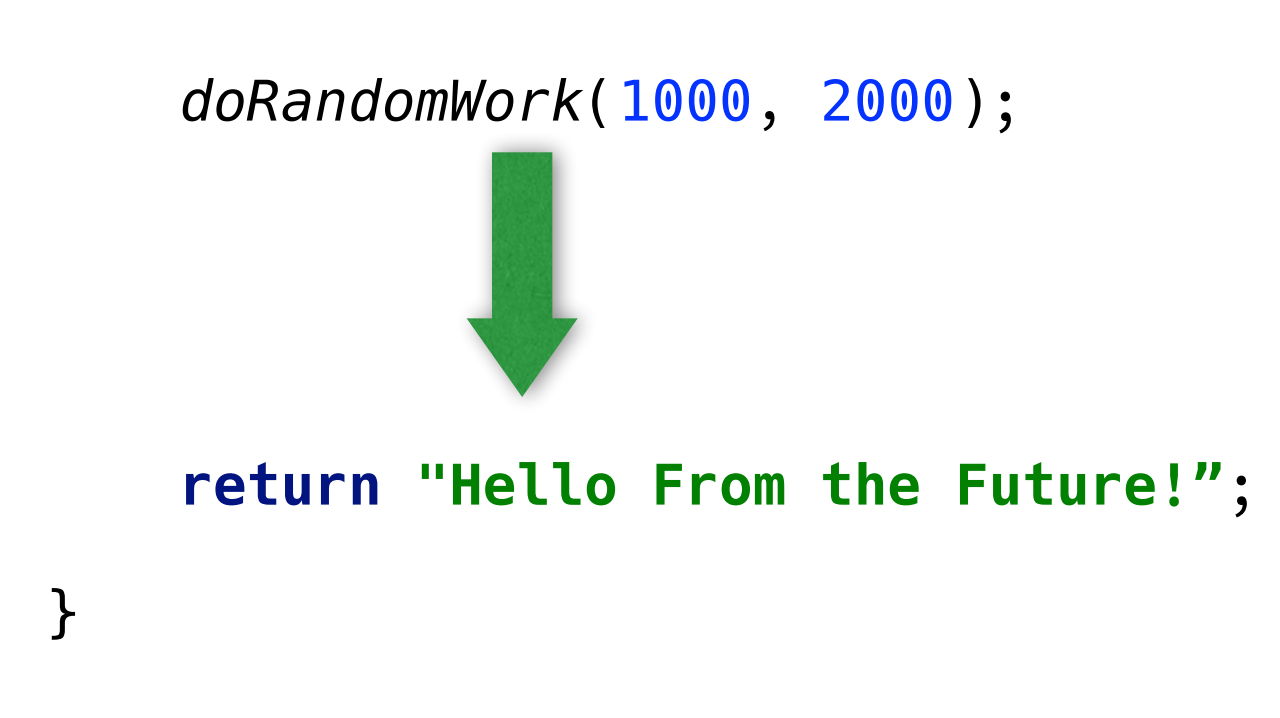

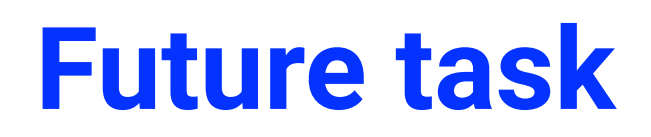

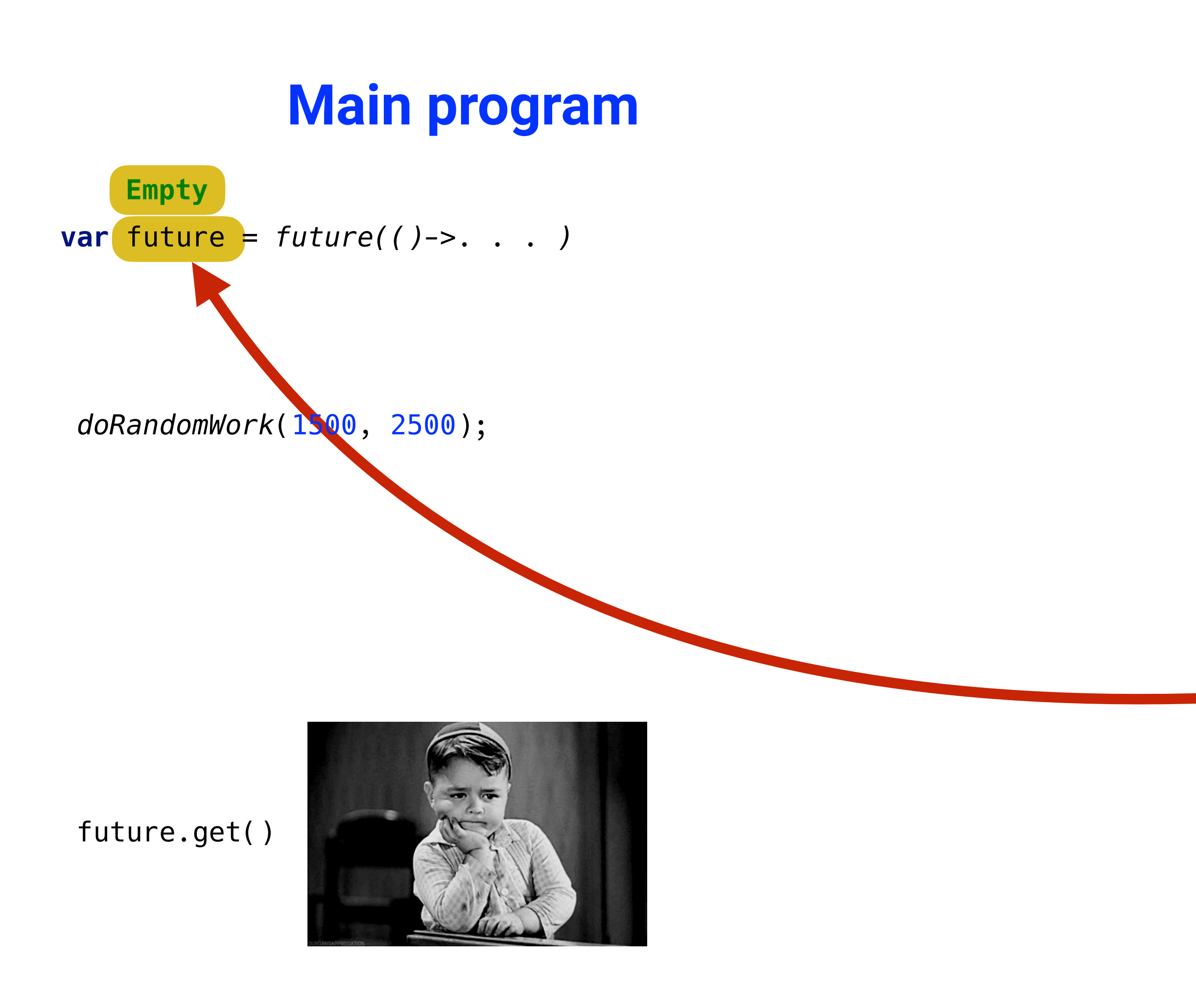

*// Future task. Returns an HjFuture<String>*  $() \Rightarrow \{$ 

COMP 322, Spring 2022 (Z. Budimlić, M. Joyner)

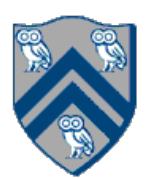

*doRandomWork*(1000, 2000);

**return "Hello From the Future!"**;

}

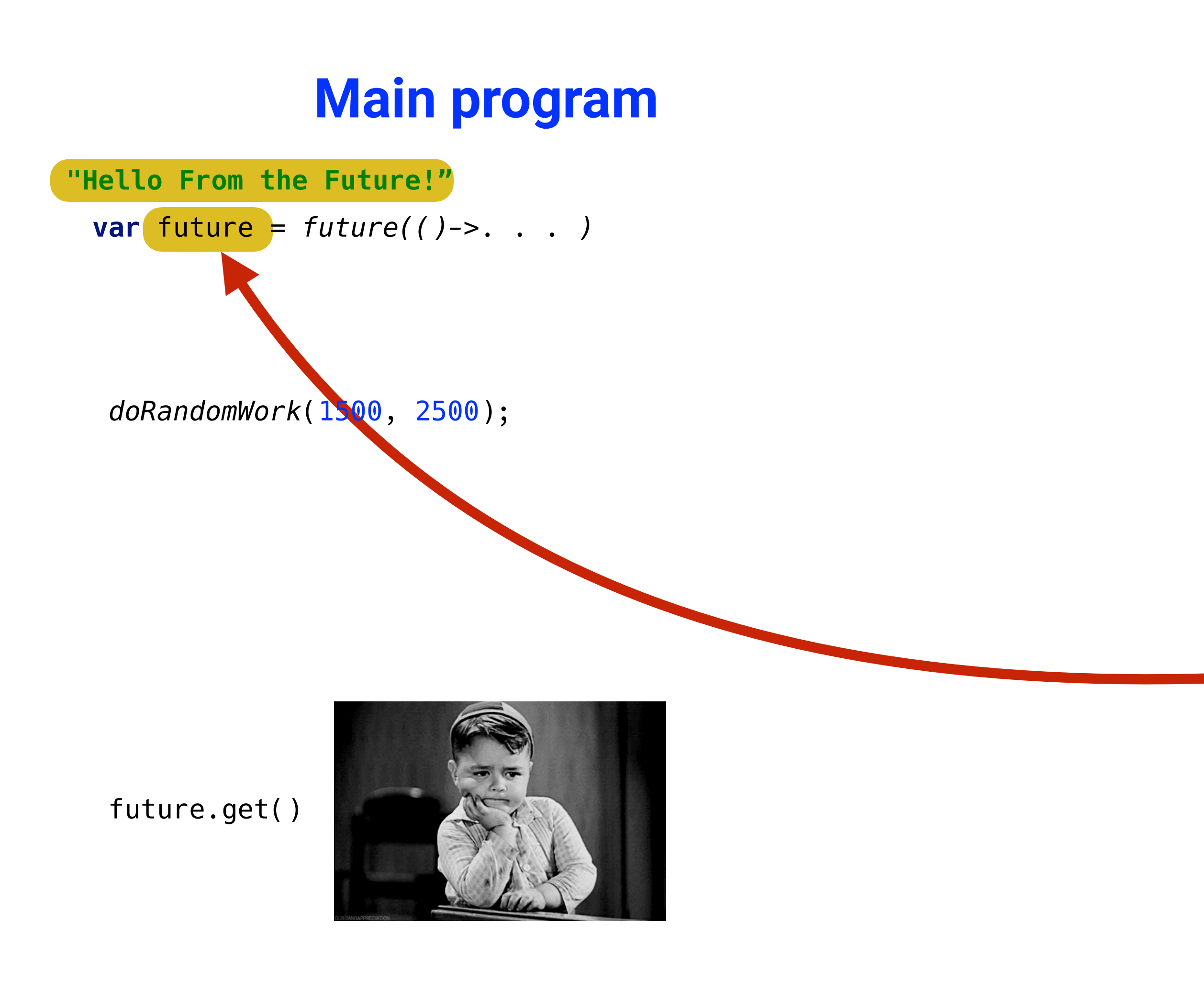

*// Future task. Returns an HjFuture<String>*  $()$   $\rightarrow$  {

COMP 322, Spring 2022 (Z. Budimlić, M. Joyner)

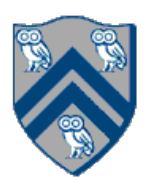

*doRandomWork*(1000, 2000);

**return "Hello From the Future!"**;

}

*doRandomWork*(1500, 2500);

*// Future task. Returns an HjFuture<String>*  $()$   $\rightarrow$  {

COMP 322, Spring 2022 (Z. Budimlić, M. Joyner)

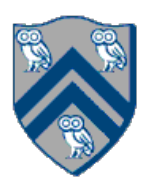

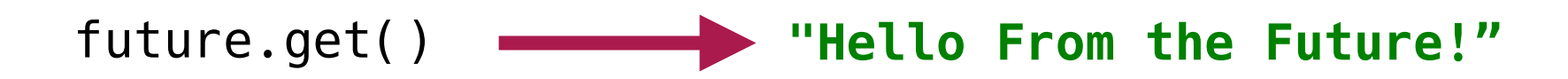

**"Hello From the Future!"**

## **Main program**

*doRandomWork*(1000, 2000);

**return "Hello From the Future!"**;

}

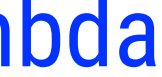

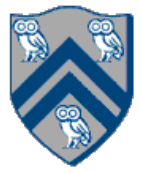

Read-only container (just like a Lazy Memo) Always Empty on creation (just like a Lazy Memo) Creation completes immediately (just like a Lazy Memo) Gets computed and filled-in by a lambda (just like a Lazy Memo) The user calls get() on it to get the value (just like a Lazy Memo) The lambda to compute the value may be executed in parallel

• Unlike the Lazy Memo

The user may block on the first get() if the value is not ready

• *Kind of* like the Lazy Memo. The first get() on the Lazy Memo always (kind of) blocks: it has to wait for the lambda to execute.

Subsequent get() calls complete immediately (just like a Lazy Memo)

- 
- 
- 
- 
- 
- 

Simple, but an extremely powerful concept in parallel and concurrent programming

- Very functional in nature
- Almost all languages and frameworks that have any kind of parallel and concurrent programming have them

JavaScript (Futures), Kotlin (asyncs), Python (futures in Ray on Python), C++ (std::future), Go (closures and goroutines), Scala (futures), C# (Task<T>), Clojure (future), Ruby (Concurrent::Future), R (future package), Swift (Future)

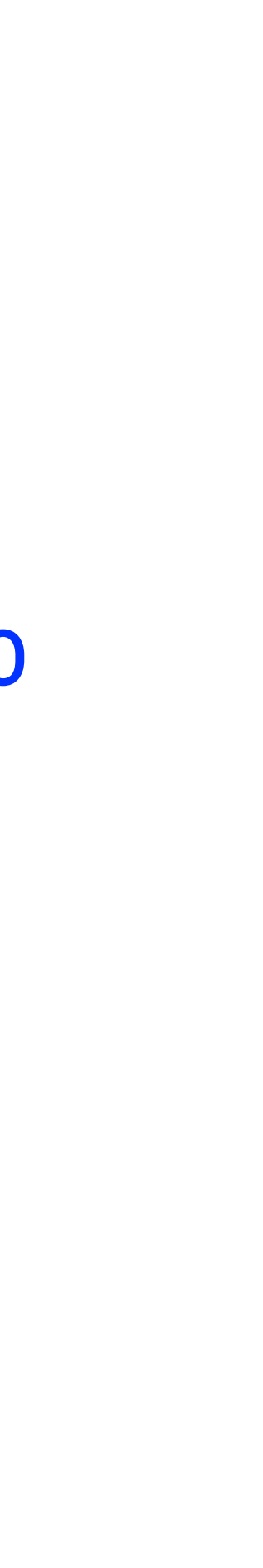

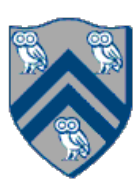

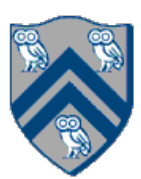

*// Parent Task T1 (main program) // Compute sum1 (lower half) & sum2 (upper half) in parallel* **var** sum1 = *future*(() -> { *// Future Task T2*  $int$  sum =  $\theta$ ; **for** (**int** i = 0; i < X.**length** / 2; i++) sum += X[i]; **return** sum; }); **var** sum2 = *future*(() -> { *// Future Task T3*  $int$  sum =  $\theta$ ; **for** (**int** i = X.**length** / 2; i < X.**length**; i++) sum += X[i]; **return** sum; }); *// Task T1 waits for Tasks T2 and T3 to complete*  $int tot = sum1.get() + sum2.get();$ 

# Example: Two-way parallel sum using Futures

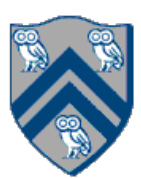

# Another way of computing Parallel Sum

*// Parent Task T1 (main program) // Compute sum1 (lower half) & sum2 (upper half) in parallel*

*// Task T1 waits for Task T2 to complete*  $int tot$ al = sum1.get() + sum2;

```
// Task T2 (the future task) computes the lower half sum
var sum1 = future(() -> { // Future Task T2
    int sum = 0;
     for (int i = 0; i < X.length / 2; i++) sum += X[i];
     return sum;
});
```
*// Task T1 (the main program) computes the upper half sum*  $int sum2 = 0;$ **for** (**int** i = X.**length** / 2; i < X.**length**; i++) sum2 += X[i];

- 
- 
- 

- 
- 

# Does this work?

- 
- 
- 
- 
- 

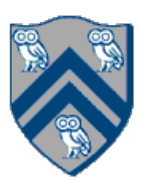

*// Parent Task T1 (main program) // Compute sum1 (lower half) & sum2 (upper half) in parallel*

*// Task T1 (the main program) computes the upper half sum*  $int sum2 = 0;$ **for** (**int** i = X.**length** / 2; i < X.**length**; i++) sum2 += X[I];

*// Task T1 waits for Task T2 to complete*  $int tot$ al = sum1.get() + sum2;

```
// Task T2 (the future task) computes the lower half sum
var sum1 = future(() -> { // Future Task T2
    int sum = \mathbf{0};
     for (int i = 0; i < X.length / 2; i++) sum += X[i];
     return sum;
});
```
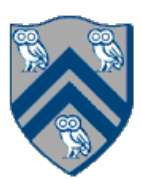

```
static int computeSum(int[] X, int lo, int hi) {
     if ( lo > hi ) return 0;
     else if ( lo == hi ) return X[lo];
     else {
        int mid = (l_0 + h_1)/2;
        int sum1 = computeSum(X, lo, mid);
        int \, \text{sum2} = computeSum(X, mid+1, hi);
        return sum1 + sum2;
 }
} // computeSum 
. . .
```
**int** sum = *computeSum*(X, 0, X.**length**-1); *// main*

# Recursive Array Sum (Sequential version)

## Sequential divide-and-conquer pattern:

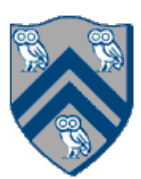

```
static int computeSum(int[] X, int lo, int hi) throws SuspendableException {
     if ( lo > hi ) return 0;
     else if ( lo == hi ) return X[lo];
     else {
        int mid = (l_0+h_1)/2; int sum1 = future(() ->
                 computeSum(X, lo, mid));
         int sum2 = future(() ->
                 computeSum(X, mid+1, hi));
         // Parent now waits for the future values
         return sum1.get() + sum2.get();
 }
} // computeSum
```
*. . .*

**int** sum = *computeSum*(X, 0, X.**length**-1); *// main*

# Recursive Array Sum (Future version)

## Parallel divide-and-conquer pattern:

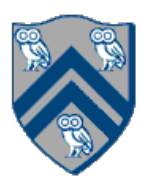

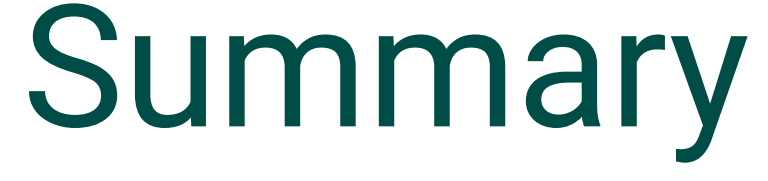

Futures are a highly functional, structured and disciplined way to express and coordinate

- concurrent execution
- Simple, but powerful concept
- Widespread in popular languages and frameworks